## Satış Bölgesi Tanımlama

## Satış Bölgesi

Firmanın satış faaliyetlerini bölge bazında yürütmesi durumunda, satış temsilcilerinin bu bölgeler ile ilişkilendirilebilmesi için Satış Bölgesi Tanımı yapılır.

Satış bölgesi tanımı için Tanımlar> Diğer> Satış Bölgeleri menüsünden satış bölgesi tanımlarına ulaşılır. Yeni Satış Bölgesi butonuna basılarak yeni Satış Bölgesi eklenir.

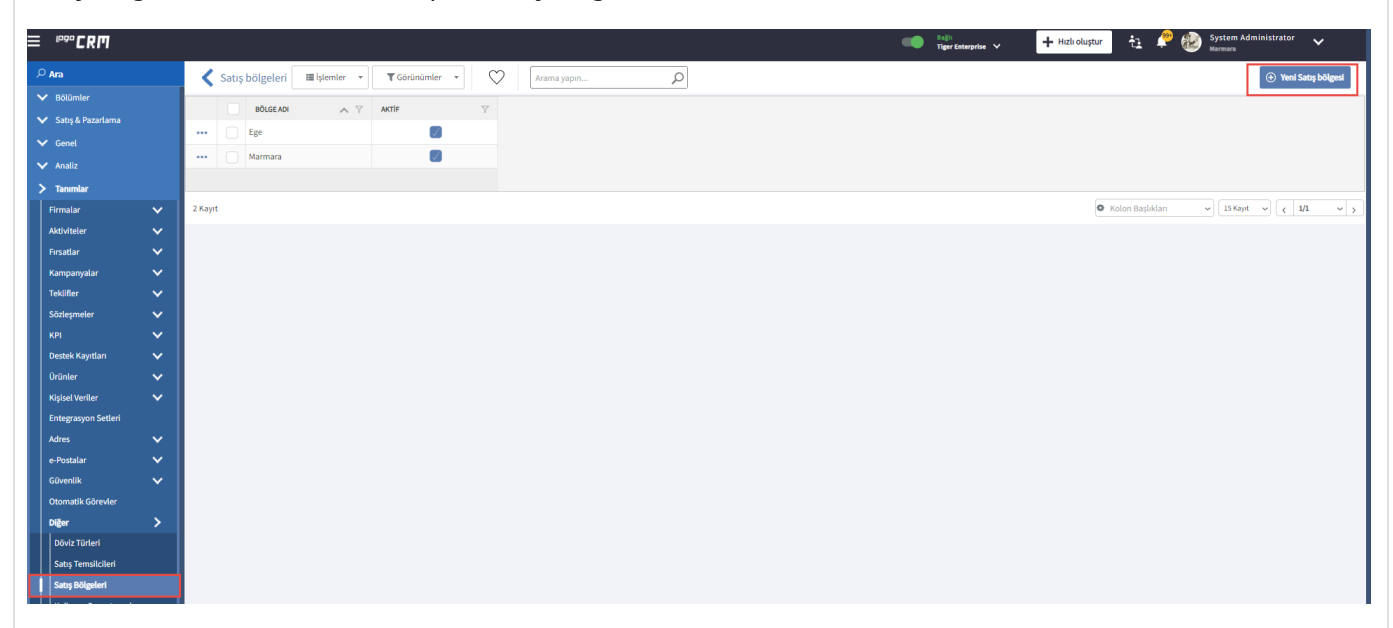

Bölge Adı yazıldıktan sonra, kaydetme seçenekleri kullanılarak tanımlama tamamlanır.

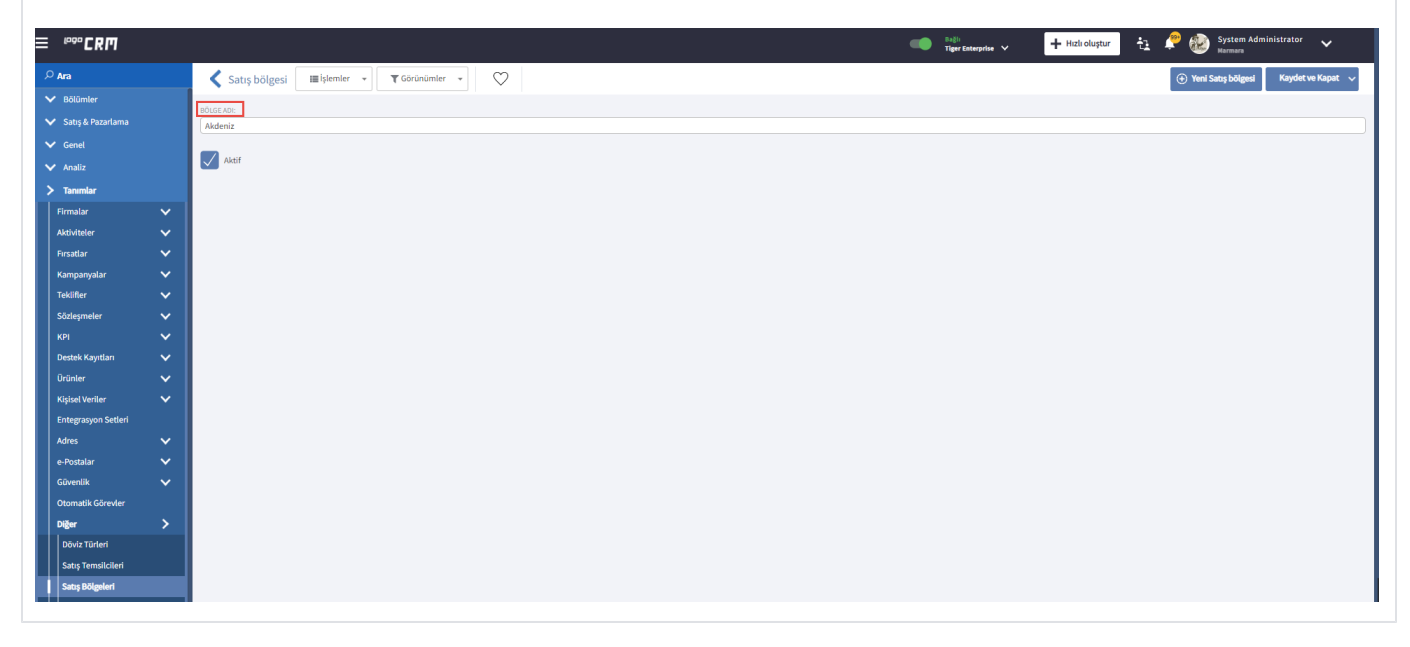